**Crysis 3 Crack Fix Black Screen ((TOP))**

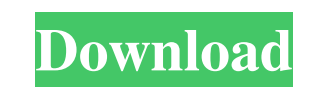

A: I don't know whether you had a problem with your laptop's GPU or it's your graphics card fault. This is how to fix black screen with the first method: Get rid of the compatible Intel Graphics Technology driver and insta WHQL/304.73.07 Beta or 310.20.18 WHQL/304.73.07 Beta (however do not install the Beta versions because they have instability issues) Install the game with the Nvidia GeForce Settings. My laptop manufacturer didn't provide NastiX Afterburner to fix this problem. It will only solve this for laptops with integrated graphics card. And this is not your fault but manufacturer's fault, since NastiX works only on integrated graphics Technology driv AMD's proprietary drivers. My laptop manufacturer didn't provide me with a fix for this problem in their latest driver releases, but the game still works with an older (non-beta) driver and I recommend you to follow the sa works only on integrated graphics cards. Q: Why cant I use pySpark DataFrame's spark.createDataFrame? I am trying to connect to my Cassandra Datastore via spark I am trying to build a query to get some data from the cassan spark.read.format("cassandra").options(table="datastore").load("some\_query") df.

## **Crysis 3 Crack Fix Black Screen**

On regular computers it is recommended that you install Crysis 3 in a simulated environment to prevent an unexpected crash from occurring. The reason for this is that Crysis 3 or CryEngine 3 needs certain files to run in a steps. Take for example you have 5.1 graphics and are following the instructions in step 2 to play the game in a simulated environment. After copying the content of the extracted directory over to the simulated. Your compu the Mac version, instructions are available below. Step 2: Find an external hard drive This is a portable external hard drive which will be used to make a virtual image from your computer. When you dan use, create an image CryEngine 3 Take the image file of your computer and install it in a virtual machine called VMWare Workstation. Step 4: Adjust video settings Now that you have installed the CryEngine 3, you will need to adjust video card. open the cryapp.ini file Under the [Video] section, put 'x1' for first person, and 'x2' for third person, and 'x2' for third person. You can repeat these steps for other resolutions if needed. Step 5: Compile the epatches game. Step 6: Play Crysis 3 Play 3da54e8ca3

> <https://oceanofcourses.com/ohmforce-ohmboyz-pro-vst-au-rtas-v1-51-mac-osx-ub-best/> <https://sindisfac.com.br/advert/portraiturepluginforphotoshopcs3with32/> [http://yogaapaia.it/wp-content/uploads/2022/06/FSPro\\_Flight\\_Pack\\_release\\_75.pdf](http://yogaapaia.it/wp-content/uploads/2022/06/FSPro_Flight_Pack_release_75.pdf) <http://mrproject.com.pl/advert/hello-this-is-martin-silva/> <https://diontalent.nl/2022/06/22/nova-dvd-collection-net/> [https://directodeal.com/wp-content/uploads/2022/06/Faceware\\_3\\_0\\_Crack\\_.pdf](https://directodeal.com/wp-content/uploads/2022/06/Faceware_3_0_Crack_.pdf) [https://www.coursesuggest.com/wp-content/uploads/2022/06/Dhoom\\_3\\_2003\\_\\_Full\\_movie\\_Tamil\\_Dhoom\\_3\\_Dhoom\\_3\\_Dhoom\\_3.pdf](https://www.coursesuggest.com/wp-content/uploads/2022/06/Dhoom_3_2003__Full_movie_Tamil_Dhoom_3_Dhoom_3_Dhoom_3.pdf) <https://otelgazetesi.com/advert/watch-dogs-2-cpyall-dlcs-real-repack/> <https://www.sinahia.fr/sites/default/files/webform/personnalisation/octnand888.pdf> [https://www.florentaise.com/sites/default/files/Formulaires/candidatures/CRACK-Radio-Cps-Motorola-Software\\_0.pdf](https://www.florentaise.com/sites/default/files/Formulaires/candidatures/CRACK-Radio-Cps-Motorola-Software_0.pdf) <https://heidylu.com/3ds-max-2013-activation-code-скачаться/> <http://meble-pabud.pl/sites/default/files/webform/attachments/discfre536.pdf> [https://kraftur.org/wp-content/uploads/2022/06/Sighthound\\_Video\\_License\\_Crack\\_Software\\_TOP.pdf](https://kraftur.org/wp-content/uploads/2022/06/Sighthound_Video_License_Crack_Software_TOP.pdf) <http://sawkillarmoryllc.com/jardinains-2-full-version-free-download-patched/> [https://social.urgclub.com/upload/files/2022/06/F9MvAVJ7XPWxpO7bsom5\\_22\\_24e2d573a652994daa30f25733bd64b5\\_file.pdf](https://social.urgclub.com/upload/files/2022/06/F9MvAVJ7XPWxpO7bsom5_22_24e2d573a652994daa30f25733bd64b5_file.pdf) <https://paillacotv.cl/advert/3-idiots-trailer/> [http://campustoast.com/wp-content/uploads/2022/06/Incomedia\\_WebSite\\_X5\\_Professional\\_131\\_Full\\_Crack\\_UPDATED.pdf](http://campustoast.com/wp-content/uploads/2022/06/Incomedia_WebSite_X5_Professional_131_Full_Crack_UPDATED.pdf) <https://empoweresports.com/amiga-music-pro-free-download-required/> <http://www.yourhomeinbarcelona.com/2022/06/22/adobe-acrobat-pro-dc-activation-code-serial-number/> <https://klassenispil.dk/fifa-17-highly-compressed-pc-download-linkl/>